## Package 'glogis'

March 16, 2018

<span id="page-0-0"></span>Version 1.0-1

Date 2018-03-16

Title Fitting and Testing Generalized Logistic Distributions

Description Tools for the generalized logistic distribution (Type I, also known as skew-logistic distribution), encompassing basic distribution functions (p, q, d, r, score), maximum likelihood estimation, and structural change methods.

LazyLoad yes

**Depends** R  $(>= 2.10.0)$ , zoo

Suggests strucchange, fxregime, lattice

Imports graphics, stats, sandwich

License GPL-2 | GPL-3

NeedsCompilation no

Author Achim Zeileis [aut, cre] (<https://orcid.org/0000-0003-0918-3766>), Thomas Windberger [aut]

Maintainer Achim Zeileis <Achim.Zeileis@R-project.org>

Repository CRAN

Date/Publication 2018-03-16 08:47:31 UTC

## R topics documented:

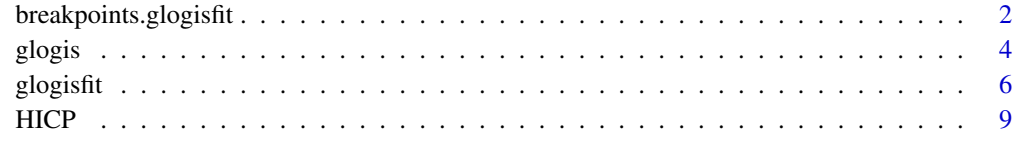

**Index** [11](#page-10-0)

<span id="page-1-1"></span><span id="page-1-0"></span>breakpoints.glogisfit *Segmented Fitting of the Generalized Logistic Distribution*

## Description

Fitting univariate generalized logisitc distributions (Type I: skew-logistic with location, scale, and shape parameters) to segments of time series data.

#### Usage

```
## S3 method for class 'glogisfit'
breakpoints(obj, h = 0.15, breaks = NULL, ic = "LWZ",
 hpc = "none", ...)## S3 method for class 'breakpoints.glogisfit'
refit(object, ...)
## S3 method for class 'breakpoints.glogisfit'
coef(object, log = TRUE, ...)## S3 method for class 'breakpoints.glogisfit'
fitted(object, type = c("mean", "variance", "skewness"), ...)
## S3 method for class 'breakpoints.glogisfit'
confint(object, parm = NULL, level = 0.95, breaks = NULL,meat. = NULL, ...
```
## Arguments

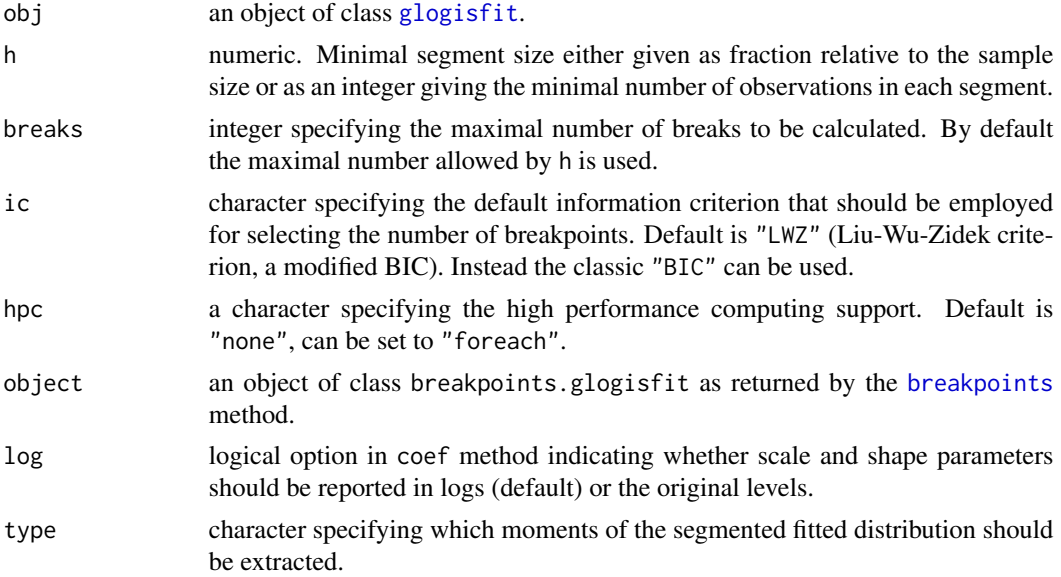

<span id="page-2-0"></span>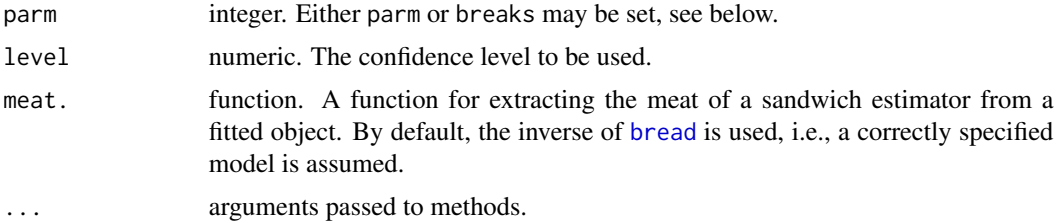

## Details

To test whether sequences (typically time series) of observations follow the same generalized logistic distribution, the stability of the parameters can be tested. If there is evidence for parameter instability, breakpoints can be estimated to find segments with stable parameters.

The methods from the **strucchange** and **fxregime** packages are leveraged. For testing, the generalized M-fluctuation tests from **strucchange** can directly be employed using [gefp](#page-0-0). For breakpoint estimation, the methods documented here provide a user interface to some internal functionality from the fxregime packages. They employ the (unexported) workhorse function gbreakpoints which is modeled after [breakpoints](#page-0-0) from the strucchange package but employing user-defined estimation methods.

Optional support for high performance computing is available in the breakpoints method, currently using [foreach](#page-0-0) for the dynamic programming algorithm. If hpc = "foreach" is to be used, a parallel backend should be registered before. See [foreach](#page-0-0) for more information.

#### Value

breakpoints.glogisfit returns an object of class "breakpoints.glogisfit" that inherits from "gbreakpointsfull".

## References

Windberger T, Zeileis A (2014). Structural Breaks in Inflation Dynamics within the European Monetary Union. *Eastern European Economics*, 52(3), 66–88.

Zeileis A, Shah A, Patnaik I (2010). Testing, Monitoring, and Dating Structural Changes in Exchange Rate Regimes. *Computational Statistics and Data Analysis*, 54(6), 1696–1706. [http:](http://dx.doi.org/10.1016/j.csda.2009.12.005) [//dx.doi.org/10.1016/j.csda.2009.12.005](http://dx.doi.org/10.1016/j.csda.2009.12.005).

#### See Also

[glogisfit](#page-5-1), [fxregimes](#page-0-0), [breakpoints](#page-0-0)

#### Examples

```
## artifical data with one structural change
set.seed(1071)
x \leq -c(rglogis(50, -1, scale = 0.5, shape = 3), rglogis(50, 1, scale = 0.5, shape = 1))
x \le -200(x, \text{yearmon}(\text{seq}(2000, \text{by} = 1/12, \text{length} = 100)))## full sample estimation
gf <- glogisfit(x)
```

```
if(require("strucchange")) {
## structural change testing
gf\_scus \leftarrow gefp(gf, fit = NULL)plot(gf_scus, aggregate = FALSE)
plot(gf_scus, functional = meanL2BB)
sctest(gf_scus)
sctest(gf_scus, functional = meanL2BB)
## breakpoint estimation
gf_bp <- breakpoints(gf)
plot(gf_bp)
summary(gf_bp)
breakdates(gf_bp)
coef(gf_bp)
confint(gf_bp)
## fitted model
plot(x)
lines(gf_bp)
lines(fitted(gf_bp, type = "mean"), col = 4)lines(confint(gf_bp))
}
```
glogis *The Generalized Logistic Distribution (Type I: Skew-Logitic)*

## <span id="page-3-1"></span>Description

Density, distribution function, quantile function and random generation for the logistic distribution with parameters location and scale.

## Usage

```
dglogis(x, location = 0, scale = 1, shape = 1, log = FALSE)
pglogis(q, location = 0, scale = 1, shape = 1, lowertail = TRUE, log.p = FALSE)qglogis(p, location = 0, scale = 1, shape = 1, lowertail = TRUE, log.p = FALSE)rglogis(n, location = 0, scale = 1, shape = 1)
sglogis(x, location = 0, scale = 1, shape = 1)
```
## Arguments

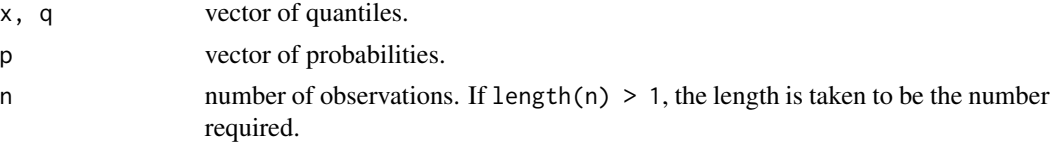

glogis 5 and 5 and 5 and 5 and 5 and 5 and 5 and 5 and 5 and 5 and 5 and 5 and 5 and 5 and 5 and 5 and 5 and 5

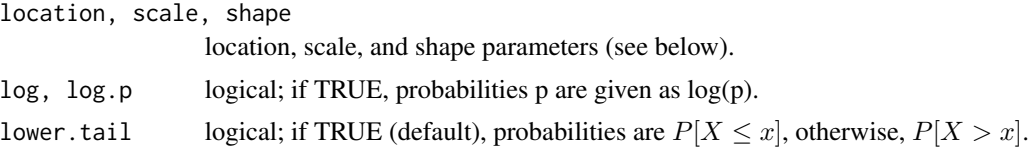

#### Details

.

If location, scale, or shape are omitted, they assume the default values of 0, 1, and 1, respectively.

The generalized logistic distribution with location =  $\mu$ , scale =  $\sigma$ , and shape =  $\gamma$  has distribution function

$$
F(x) = \frac{1}{(1 + e^{-(x - \mu)/\sigma})^{\gamma}}
$$

```
The mean is given by location + (digamma(shape) - digamma(1)) * scale, the variance by
(psigamma(shape, deriv = 1) + psigamma(1, deriv = 1)) * scale^2) and the skewness by
(psigamma(shape, deriv = 2) - psigamma(1, deriv = 2)) / (psigamma(shape, deriv = 1) + psigamma(1, deriv = 1))^(3/2)).
```
[dpq]glogis are calculated by leveraging the [dpq]logis and adding the shape parameter. rglogis uses inversion.

#### Value

dglogis gives the probability density function, pglogis gives the cumulative distribution function, qglogis gives the quantile function, and rglogis generates random deviates. sglogis gives the score function (gradient of the log-density with respect to the parameter vector).

#### References

Johnson NL, Kotz S, Balakrishnan N (1995) *Continuous Univariate Distributions*, volume 2. John Wiley \& Sons, New York.

Shao Q (2002). Maximum Likelihood Estimation for Generalised Logistic Distributions. *Communications in Statistics – Theory and Methods*, 31(10), 1687–1700.

Windberger T, Zeileis A (2014). Structural Breaks in Inflation Dynamics within the European Monetary Union. *Eastern European Economics*, 52(3), 66–88.

#### Examples

## artifical empirical example

```
## PDF and CDF
par(mfrow = c(1, 2))x <- -100:100/10
plot(x, dglogis(x, shape = 2), type = "l", col = 4, main = "PDF", ylab = "f(x)")
lines(x, dglogis(x, shape = 1))
lines(x, dglogis(x, shape = 0.5), col = 2)
legend("topleft", c("generalized (0, 1, 2)", "standard (0, 1, 1)",
  "generalized (0, 1, 0.5)"), lty = 1, col = c(4, 1, 2), bty = "n")
plot(x, pglogis(x, shape = 2), type = "l", col = 4, main = "CDF", ylab = "F(x)")
lines(x, <i>pglogis(x, <i>shape = 1</i>))</math>lines(x, pglogis(x, shape = 0.5), col = 2)
```

```
set.seed(2)
x \le rglogis(1000, -1, scale = 0.5, shape = 3)
gf <- glogisfit(x)
plot(gf)
summary(gf)
```
<span id="page-5-1"></span>glogisfit *Fitting the Generalized Logistic Distribution*

#### Description

Fit a univariate generalized logisitc distribution (Type I: skew-logistic with location, scale, and shape parameters) to a sample of observations.

#### Usage

```
glogisfit(x, ...)
## Default S3 method:
glogisfit(x, weights = NULL, start = NULL, fixed = c(NA, NA, NA),
  method = "BFGS", hessian = TRUE, ...)
## S3 method for class 'formula'
glogisfit(formula, data, subset, na.action, weights, x = TRUE, ...)
## S3 method for class 'glogisfit'
plot(x, main = "", xlab = NULL, fill = "lightgray",col = "blue", \text{ lwd} = 1, \text{ lty} = 1, \text{ xlim} = NULL, \text{ ylim} = NULL,legend = "topright", moments = FALSE, ...)
## S3 method for class 'glogisfit'
summary(object, log = TRUE, breaks = NULL, ...)
## S3 method for class 'glogisfit'
coef(object, log = TRUE, ...)## S3 method for class 'glogisfit'
vcov(object, log = TRUE, ...)
```
## Arguments

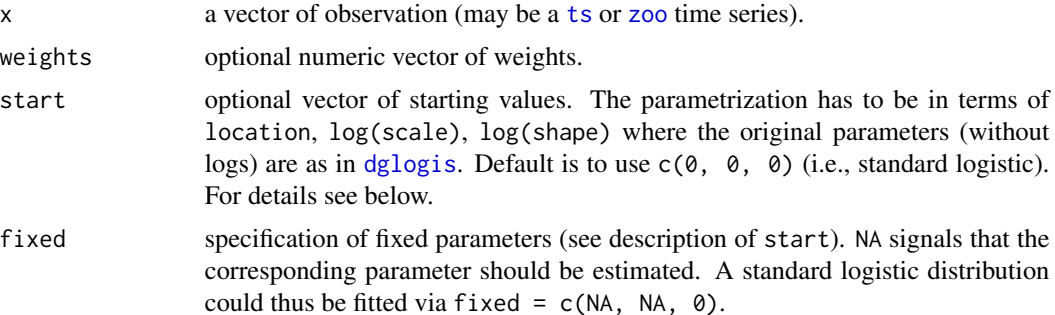

<span id="page-5-0"></span>

#### <span id="page-6-0"></span>glogisfit and the set of the set of the set of the set of the set of the set of the set of the set of the set o

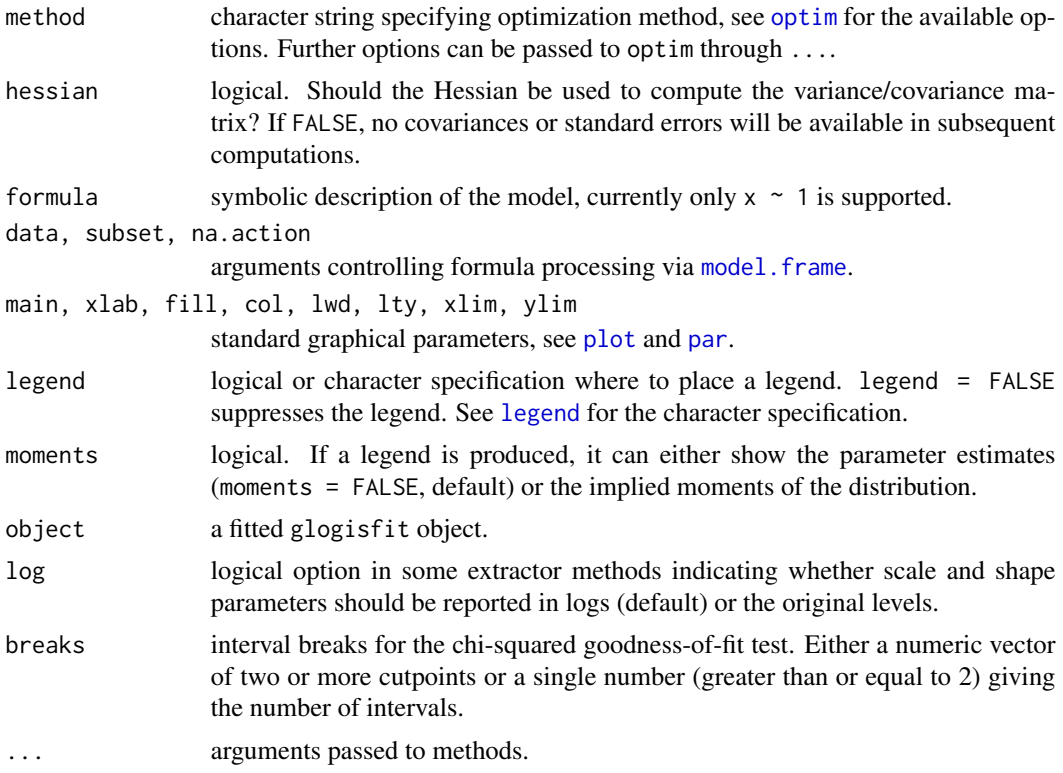

## Details

glogisfit estimates the generalized logistic distribution (Type I: skew-logistic) as given by [dglogis](#page-3-1). Optimization is performed numerically by [optim](#page-0-0) using analytical gradients. For obtaining numerically more stable results the scale and shape parameters are specified in logs. Starting values are chosen as  $c(\theta, \theta, \theta)$ , i.e., corresponding to a standard (symmetric) logistic distribution. If these fail, better starting values are obtained by running a Nelder-Mead optimization on the original problem (without logs) first.

A large list of standard extractor methods is supplied to conveniently compute with the fitted objects, including methods to the generic functions [print](#page-0-0), [summary](#page-0-0), [plot](#page-0-0) (reusing [hist](#page-0-0) and [lines](#page-0-0)), [coef](#page-0-0), [vcov](#page-0-0), [logLik](#page-0-0), [residuals](#page-0-0), and [estfun](#page-0-0) and [bread](#page-0-0) (from the **sandwich** package).

The methods for coef, vcov, summary, and bread report computations pertaining to the scale/shape parameters in logs by default, but allow for switching back to the original levels (employing the delta method).

Visualization employs a histogramm of the original data along with lines for the estimated density.

Further structural change methods for "glogisfit" objects are described in [breakpoints.glogisfit](#page-1-1).

#### Value

glogisfit returns an object of class "glogisfit", i.e., a list with components as follows.

coefficients estimated parameters from the model (with scale/shape in logs, if included),

vcov associated estimated covariance matrix,

<span id="page-7-0"></span>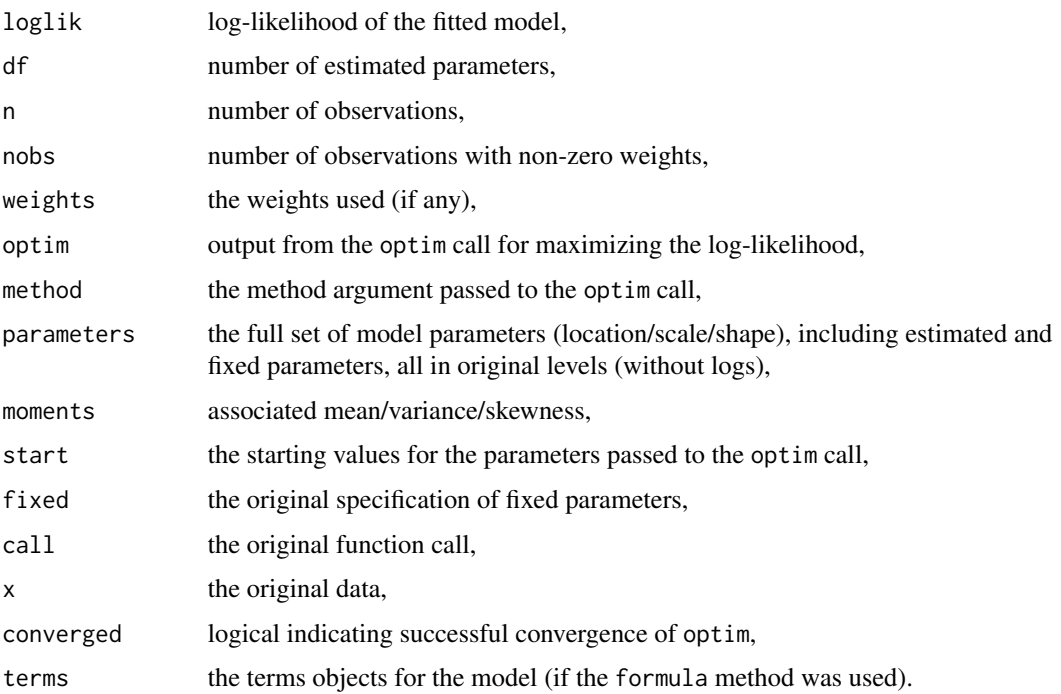

## References

Shao Q (2002). Maximum Likelihood Estimation for Generalised Logistic Distributions. *Communications in Statistics – Theory and Methods*, 31(10), 1687–1700.

Windberger T, Zeileis A (2014). Structural Breaks in Inflation Dynamics within the European Monetary Union. *Eastern European Economics*, 52(3), 66–88.

## See Also

[dglogis](#page-3-1), [dlogis](#page-0-0), [breakpoints.glogisfit](#page-1-1)

## Examples

gf\$moments

```
## simple artificial example
set.seed(2)
x \leq -rglogis(1000, -1, scale = 0.5, shape = 3)gf <- glogisfit(x)
plot(gf)
summary(gf)
## query parameters and associated moments
coef(gf)
coef(gf, log = FALSE)
gf$parameters
```
<span id="page-8-0"></span>

## **Description**

Time series data with HICP (Harmonised Index of Consumer Prices) for 21 countries (plus EU) for 1990–2010 as provided by the OECD; and corresponding seasonally adjusted inflation ratios.

## Usage

data("HICP") data("hicps")

#### Format

Monthly multiple "zooreg" time series with "yearmon" index from Jan 1990 (HICP) or Feb 1990 (hicps) to Dec 2010 for 21 countries (plus EU).

#### Details

HICP contains the raw unadjusted Harmonised Index of Consumer Prices as provided by the OECD from which unadjusted inflation rates can be easily computed (see examples).

As the different countries have rather different seasonal patterns which vary over time (especially in the 2000s), they will typically require seasonal adjustment before modeling. Hence, a seasonally adjusted version of the inflation rate series is provided as hicps, where X-12-ARIMA (version 0.3) has been employed for adjusted. An alternative seasonal adjustment can be easily computed use [stl](#page-0-0) (see examples).

#### Source

Organisation for Economic Co-operation and Development (OECD)

<http://stats.oecd.org/>

## References

Wikipedia (2010). "Harmonised Index of Consumer Prices – Wikipedia, The Free Encyclopedia." [http://en.wikipedia.org/wiki/Harmonised\\_Index\\_of\\_Consumer\\_Prices](http://en.wikipedia.org/wiki/Harmonised_Index_of_Consumer_Prices), accessed 2010-06- 10.

Windberger T, Zeileis A (2014). Structural Breaks in Inflation Dynamics within the European Monetary Union. *Eastern European Economics*, 52(3), 66–88.

#### Examples

```
## price series
data("HICP", package = "glogis")
## corresponding raw unadjusted inflation rates (in percent)
hicp \leq -100 \times \text{diff}(\text{log}(\text{HICP}))## seasonal adjustment of inflation rates (via STL)
hicps1 <- do.call("merge", lapply(1:ncol(hicp), function(i) {
  z \leq -na.omit(hicp[,i])
 coredata(z) <- coredata(as.ts(z) - stl(as.ts(z), s.window = 13)$time.series[, "seasonal"])
  z
}))
colnames(hicps1) <- colnames(hicp)
## load X-12-ARIMA adjusted inflation rates
data("hicps", package = "glogis")
## compare graphically for one country (Austria)
plot(hicp[, "Austria"], lwd = 2, col = "lightgray")
lines(hicps1[, "Austria"], col = "red")
lines(hicps[, "Austria"], col = "blue")
legend("topleft", c("unadjusted", "STL", "X-12-ARIMA"), lty = c(1, 1, 1),
  col = c("lightgray", "red", "blue"), bty = "n")## compare graphically across all countries (via lattice)
if(require("lattice")) {
trellis.par.set(theme = canonical.theme(color = FALSE))
xyplot(merge(hicp, hicps1, hicps),
  screen = names(hicp)[rep(1:ncol(hicp), 3)],
 col = c("lightgray", "red", "blue")[rep(1:3, each = ncol(hicp))]1wd = c(2, 1, 1)[rep(1:3, each = ncol(hicp))])
}
```
# <span id="page-10-0"></span>**Index**

∗Topic datasets HICP, [9](#page-8-0) ∗Topic distribution glogis, [4](#page-3-0) ∗Topic regression breakpoints.glogisfit, [2](#page-1-0) glogisfit, [6](#page-5-0) bread, *[3](#page-2-0)*, *[7](#page-6-0)* bread.glogisfit *(*glogisfit*)*, [6](#page-5-0) breakdates.confint.breakpoints.glogisfit *(*breakpoints.glogisfit*)*, [2](#page-1-0) breakpoints, *[2,](#page-1-0) [3](#page-2-0)* breakpoints.glogisfit, [2,](#page-1-0) *[7,](#page-6-0) [8](#page-7-0)* coef, *[7](#page-6-0)* coef.breakpoints.glogisfit *(*breakpoints.glogisfit*)*, [2](#page-1-0) coef.glogisfit *(*glogisfit*)*, [6](#page-5-0) confint.breakpoints.glogisfit *(*breakpoints.glogisfit*)*, [2](#page-1-0) dglogis, *[6](#page-5-0)[–8](#page-7-0)* dglogis *(*glogis*)*, [4](#page-3-0) dlogis, *[8](#page-7-0)* estfun, *[7](#page-6-0)* estfun.glogisfit *(*glogisfit*)*, [6](#page-5-0) fitted.breakpoints.glogisfit *(*breakpoints.glogisfit*)*, [2](#page-1-0) foreach, *[3](#page-2-0)* fxregimes, *[3](#page-2-0)* gefp, *[3](#page-2-0)* glogis, [4](#page-3-0) glogisfit, *[2,](#page-1-0) [3](#page-2-0)*, [6](#page-5-0) HICP, [9](#page-8-0) hicps *(*HICP*)*, [9](#page-8-0) hist, *[7](#page-6-0)*

hist.glogisfit *(*glogisfit*)*, [6](#page-5-0) index.breakpoints.glogisfit *(*breakpoints.glogisfit*)*, [2](#page-1-0) legend, *[7](#page-6-0)* lines, *[7](#page-6-0)* lines.confint.breakpoints.glogisfit *(*breakpoints.glogisfit*)*, [2](#page-1-0) lines.glogisfit *(*glogisfit*)*, [6](#page-5-0) logLik, *[7](#page-6-0)* logLik.glogisfit *(*glogisfit*)*, [6](#page-5-0) model.frame, *[7](#page-6-0)* optim, *[7](#page-6-0)* par, *[7](#page-6-0)* pglogis *(*glogis*)*, [4](#page-3-0) plot, *[7](#page-6-0)* plot.glogisfit *(*glogisfit*)*, [6](#page-5-0) print, *[7](#page-6-0)* print.confint.breakpoints.glogisfit *(*breakpoints.glogisfit*)*, [2](#page-1-0) print.glogisfit *(*glogisfit*)*, [6](#page-5-0) print.summary.glogisfit *(*glogisfit*)*, [6](#page-5-0) qglogis *(*glogis*)*, [4](#page-3-0) refit.breakpoints.glogisfit *(*breakpoints.glogisfit*)*, [2](#page-1-0) residuals, *[7](#page-6-0)* residuals.glogisfit *(*glogisfit*)*, [6](#page-5-0) rglogis *(*glogis*)*, [4](#page-3-0) sglogis *(*glogis*)*, [4](#page-3-0) stl, *[9](#page-8-0)* summary, *[7](#page-6-0)* summary.glogisfit *(*glogisfit*)*, [6](#page-5-0) ts, *[6](#page-5-0)*

12 International contract of the contract of the contract of the contract of the contract of the contract of the contract of the contract of the contract of the contract of the contract of the contract of the contract of t

```
vcov
,
7
vcov.glogisfit
(glogisfit
)
,
6
zoo
,
6
```